**Drive Space Indicator Free Download**

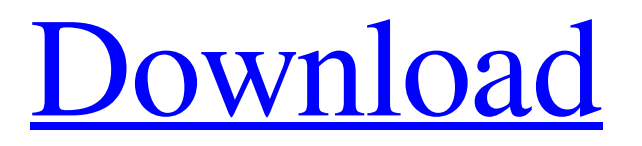

Drive Space Indicator helps you estimate the total disk space available on your PC, for all the partitions you have. It shows all the partitions currently mounted on your computer, the total free space and the total used space by each partition. It also shows the free space in percentage and the GB used in the past and in the future. You can also view the type of partition as well as the maximum limit for this partition. With Disk Space Indicator, you will be able to easily determine which files and which folders occupy the largest portion of your disk. You may also run Disk Space Indicator on any computer and then simply transfer the generated log files to your home PC, to view the log files again using Drive Space Indicator. As Drive Space

### Indicator is a lightweight program and doesn't leave any traces on your Windows Registry, you may take Drive Space Indicator on your USB flash drive and you can take it with you whenever you want to check the disk space on your PC without having to install. Drive Space Indicator Homepage: All screenshots and review text is written by us and are under copyright. Please contact us if you wish to use any review content for any purpose. Shareware and freeware download of Drive Space Indicator 1.0, size 0 b. Included Preview Image(s): Freeware without any restrictions at

all, simply unblock all kinds of resource and Start the download automatically! Step 1: Click the Download button and go to your download folder. Step 2: Open the package you downloaded and unblock the files inside of it. - All the 3 files that compose Drive Space Indicator will automatically unblock.

Step 3: Start the program and go to the next page of this website. More software from the same category: Wise Disk Cleaner 5.0 Wise Disk Cleaner is a software which is specially designed to scan your system drive and clean the registry files, temporary files, cookies, history, internet cache, caches, windows, recent folders, program cache, etc. from your PC. You can also select those files and folders which you want to remove. DeRacer Software IP Tracker - User Agent Hunter 5.1.8 IP Tracker - User Agent Hunter is a software which is specially designed to search and identify who owns the websites you visit. It will show you all the

**Drive Space Indicator Crack+**

\* \* \* \* \* \* \* Drive Space Indicator is a lightweight software application built

specifically for helping users view the free space for each drive. Since this is a portable program, it is important to mention that it doesn't leave any traces in the Windows Registry. You can copy it on any USB flash drive or other devices, and take it with you whenever you to need to check the free space on your disk on the breeze, without having to go through installation steps. Drive Space Indicator is able to change the drives' icons, and displays a progress bar under each partition, which provides details about the remaining free space. When it comes to configuration settings, you are allowed to customize the tray icon notifications for each drive, make the utility show the indicator bar for all drives, as well as select between a wide range of themes. Additionally, you can make the program run at Windows startup and specify the delay time before it runs, import

icon theme from CAB, DLL, or ICL files, and view general information about your partitions. During our testing we have noticed that the tool carries out a task quickly and without errors throughout the entire process. It doesn't eat up a lot of CPU and memory, so the overall performance of the computer is not burdened. All things considered, Drive Space Indicator offers a simple yet efficient software solution for helping you view the free space for each partition. Thanks to its intuitive layout, it is suitable for beginners and professionals alike. The setup package includes: \* Drive Space Indicator Please note that Drive Space Indicator v9.3.10.5 includes an activation key (Indicator List and Indicator List 2). Drive Space Indicator | Review at CNET Download Links We have also included a free link to the program's official website, but we do not recommend using it since it offers additional,

#### optional downloads. If we've forgotten to include any of your favorites, please let us know in the comments below. Drive Space Indicator | by 5 solutions Drive Space Indicator is a lightweight software application built specifically for helping users view the free space for each drive. Since this is a portable program, it is important to mention that it doesn't leave any traces in the Windows

Registry. You can copy it on any USB flash

drive or other devices, and take it with you

whenever you to need to check the 09e8f5149f

Drive Space Indicator is a software utility for viewing free space on your computer's hard drives and partitions. It supports many types of partitions including FAT, NTFS, exFAT, and multi-OS boot. With Drive Space Indicator, you will know exactly what's going on with your partition layout and how much disk space is free and available. Installation: Run the setup program and follow the prompts to install Drive Space Indicator. Drive Space Indicator was developed by Natalow Ltd. and it has been downloaded from our website more than 10,000 times since its release on May 10, 2014. Please be aware that Rockbox, ScanDisk, IsMyCache, Detect Portions Unused, and About My Startup are all installers of this software. What is new in

#### official Drive Space Indicator 1.0 software version? - May 14, 2015. New Release. What is expected in the future? Newly-made Drive Space Indicator 1.1 be downloaded from our site. Check how it works. Change detection of existing apps: Changes in a file that take place after an application is installed, when there are updates available. - May 14, 2015. You may also be interested in following applications: Disk Usage Analyzer. What is new in official Drive Space Indicator 1.0 software version? - May 14, 2015. New Release. What is expected in the future? Newly-made Drive Space Indicator 1.1 be downloaded from our site. Check how it works. Change detection of existing apps: Changes in a file that take place after an application is installed, when there are updates available. - May 14, 2015. You may also be interested in following applications:

Disk Usage Analyzer. is where YOU NEED to

#### be! In the last week or so, countless complaints about missing/hidden/corrupt icons have been cropping up all over the internet. After some time, we have managed to pinpoint the root of the problem, and it is related to the way Windows uses drive letters. After having made some further investigations, we are going to share our findings with you in the hope that you will be able to identify the affected icons as well. Many people also complained about the fact that a new icon doesn't appear next to the drive letter but only in the Root icon when you right-click on the drive. These are just

some of the many issues that are bound to be easy

**What's New in the?**

Table of Contents Drive Space Indicator When it comes to viewing the free space of the disks

# on your system, you can't pass up Drive Space Indicator. In fact, this light-weight program won't eat up too many resources, that's why it's

perfect for all Windows users. The fact that Drive Space Indicator doesn't create a huge burden on the system is just one of the reasons why we recommend this application to everyone. Installation First, you need to download Drive Space Indicator and install it on your PC. Once the downloading is over, you will be able to run the setup file, and enjoy having Drive Space Indicator installed on your computer. The installation process is easy and without any complications. The interface The application comes with a simple and straightforward design. The tool provides you with a tray icon, so you can have it pop up regularly. The interface includes the following main options: General information You can view data about the free space on all your

## partitions and set the tray icon to display notifications. View partitions You can modify the number of columns and style of the output, as well as change the header and display an icon for each drive. Advanced options From the advanced options, you can view detailed information about each partition, disable a notification, or add an extension, to name a few. All things considered, Drive Space

Indicator is a lightweight and fast software tool, which is very easy to use. After the installation is complete, it won't take more than a few seconds to check your disk space on your computer. With Drive Space Indicator, you can increase your productivity. Free-Space Viewer You can't possibly imagine how many hours you waste while dealing with the free space. When it comes to a standard method to estimate how much disk space you have left on each drive, it's a combination of "trial and

error". This method is error prone, as you are never sure about the right value. To make it all more troublesome, you don't have a simple and straightforward tool that will help you to estimate the remaining disk space for each drive. Most of the free space tools lack features like viewing the free space for each individual partition, as well as creating a separate output for

**System Requirements For Drive Space Indicator:**

Minimum: OS: Windows 10 Version 1607 Processor: Intel Core i5-6600K or AMD Ryzen Threadripper 1950X Memory: 16 GB RAM Graphics: NVIDIA GTX 1070 or AMD RX580 DirectX: Version 11 Storage: 5 GB available space Additional Notes: Some games may require additional resources, please check the game's requirements for more details. Recommended: Processor: Intel Core i7-7700K Memory: 32

#### Related links:

<https://think-relax.com/plotvision-crack-free>

<https://agedandchildren.org/wp-content/uploads/2022/06/chrielbe.pdf>

<http://malenatango.ru/sharp-gamma-manager-crack-free-download-latest-2022/>

https://social.halysie.com/upload/files/2022/06/pNebnUK5HEDWPU8FRGhR\_08\_771d5e4dc51569108c252f06a3a0c809\_file. [pdf](https://social.halvsie.com/upload/files/2022/06/pNebnUK5HEDWPU8FRGhR_08_771d5e4dc51569108c252f06a3a0c809_file.pdf)

[https://agile-springs-66994.herokuapp.com/Wakoopa\\_Tracker.pdf](https://agile-springs-66994.herokuapp.com/Wakoopa_Tracker.pdf)

<https://www.sernecportal.org/portal/checklists/checklist.php?clid=72673>

<https://serv.biokic.asu.edu/ecdysis/checklists/checklist.php?clid=5252>

<https://vedakavi.com/fnr-tool-crack-incl-product-key-3264bit/>

<https://www.herbanwmex.net/portal/checklists/checklist.php?clid=72672>

<https://therookeryonline.com/advert/windows-server-performance-advisor-crack-download-2022/>

<https://dogrywka.pl/cherryplayer-crack-download-pc-windows-updated-2022/>

<http://www.ventadecoches.com/radio2xs-player-crack-with-product-key-download-win-mac/>

<https://juliepetit.com/flash-compression-crack-updated-2022/>

[https://www.dejavekita.com/upload/files/2022/06/JmjvdfpgZXewnQHHidO2\\_08\\_771d5e4dc51569108c252f06a3a0c809\\_file.](https://www.dejavekita.com/upload/files/2022/06/JmjvdfpgZXewnQHHidO2_08_771d5e4dc51569108c252f06a3a0c809_file.pdf) [pdf](https://www.dejavekita.com/upload/files/2022/06/JmjvdfpgZXewnQHHidO2_08_771d5e4dc51569108c252f06a3a0c809_file.pdf)

<https://hotelheckkaten.de/2022/06/08/sgi-039s-video-convert-gui-portable-activation-key/>

<https://infinite-sands-76779.herokuapp.com/lareole.pdf>

[https://elycash.com/upload/files/2022/06/kp8ocGqZDI8MyvVZMEJ1\\_08\\_16c97564ae7ac1be00fb4d1097eacad2\\_file.pdf](https://elycash.com/upload/files/2022/06/kp8ocGqZDI8MyvVZMEJ1_08_16c97564ae7ac1be00fb4d1097eacad2_file.pdf) <https://monarch.calacademy.org/checklists/checklist.php?clid=4932>

[https://rakyatmaluku.id/upload/files/2022/06/BQaOhbsySBPTnn6QdBwn\\_08\\_16c97564ae7ac1be00fb4d1097eacad2\\_file.pdf](https://rakyatmaluku.id/upload/files/2022/06/BQaOhbsySBPTnn6QdBwn_08_16c97564ae7ac1be00fb4d1097eacad2_file.pdf) [https://secureservercdn.net/160.153.138.163/71l.ecb.myftpupload.com/wp-](https://secureservercdn.net/160.153.138.163/71l.ecb.myftpupload.com/wp-content/uploads/2022/06/ShareByLink__Crack__Full_Version_3264bit.pdf?time=1654649648)

[content/uploads/2022/06/ShareByLink\\_\\_Crack\\_\\_Full\\_Version\\_3264bit.pdf?time=1654649648](https://secureservercdn.net/160.153.138.163/71l.ecb.myftpupload.com/wp-content/uploads/2022/06/ShareByLink__Crack__Full_Version_3264bit.pdf?time=1654649648)